# Basic Instructions for Microsoft Azure

Theo Gkountouvas

# **Accept Microsoft Azure Credits**

Microsoft Azure <azure-noreply@microsoft.com> To: tg294@cornell.edu

Mon, Mar 4, 2019 at 11:08 Al

### Microsoft Azure

### Accept your Azure lab assignment

You have a pending lab assignment. Please accept your assignment to get started with your course.

#### Accept lab assignment >

This email is generated from an unmonitored alias; please do not reply. If you have questions, please submit a request.

#### -in  $\mathbf{E}$

**Privacy Statement** 

Microsoft Corporation, One Microsoft Way, Redmond, WA 98052

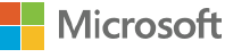

### Tutorial – Microsoft Azure

[https://docs.microsoft.com/en-us/azure/virtual](https://docs.microsoft.com/en-us/azure/virtual-machines/linux/tutorial-manage-vm)machines/linux/tutorial-manage-vm

## Next Week - Example Application

- 
- 
- 
- 
- -
- 
- 
- 
- 
- - -
		-
	-
	- -
- - - -
	-
- 
-